## Matematik A-niveau 22. maj 2015 Delprøve 2

## Løst af Anders Jørgensen og Saeid Jafari

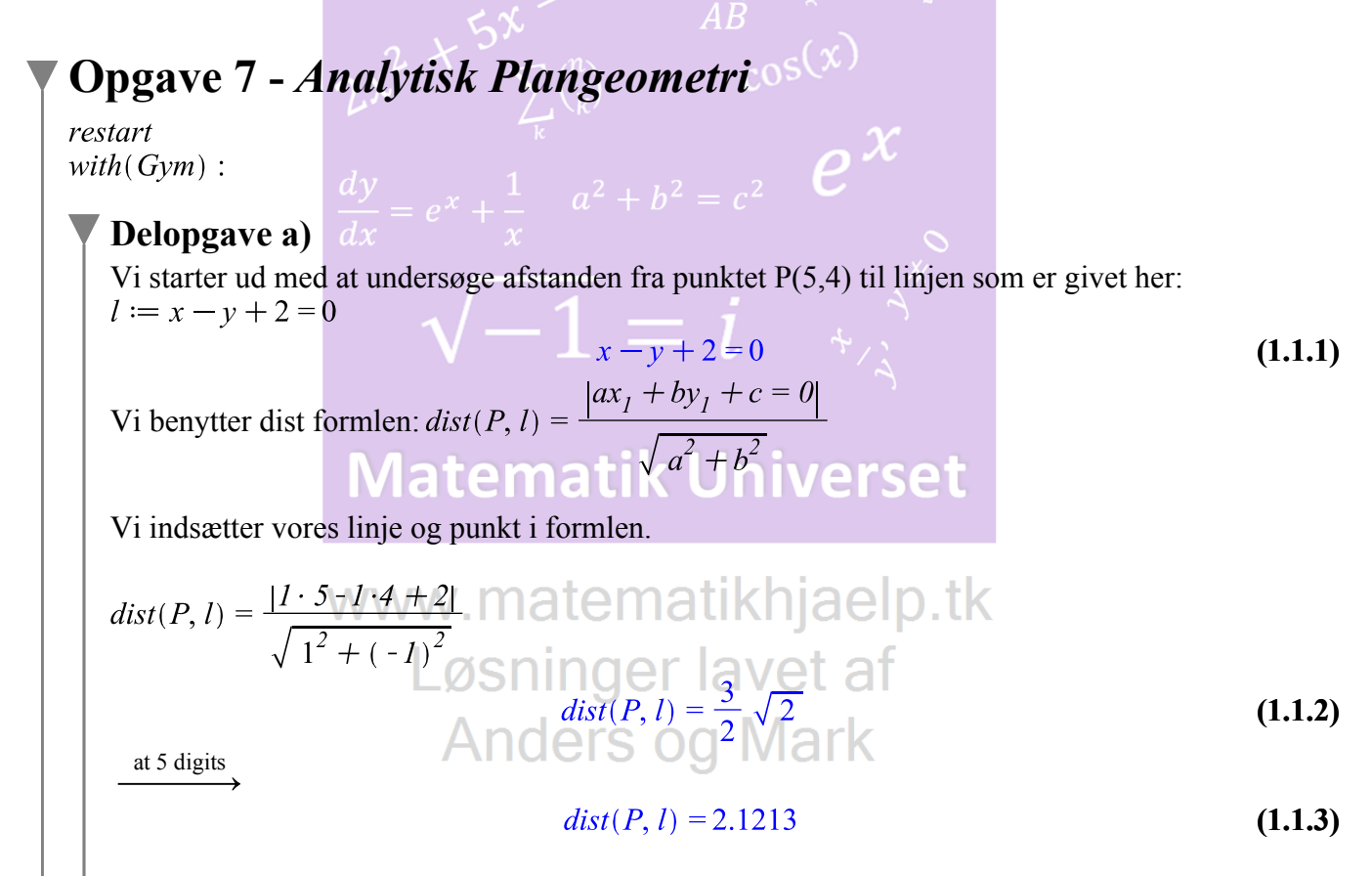

Så 2.1213 må være afstanden fra P til *l*. Vi kan illustrere det i CAS programmet GeoGebra.

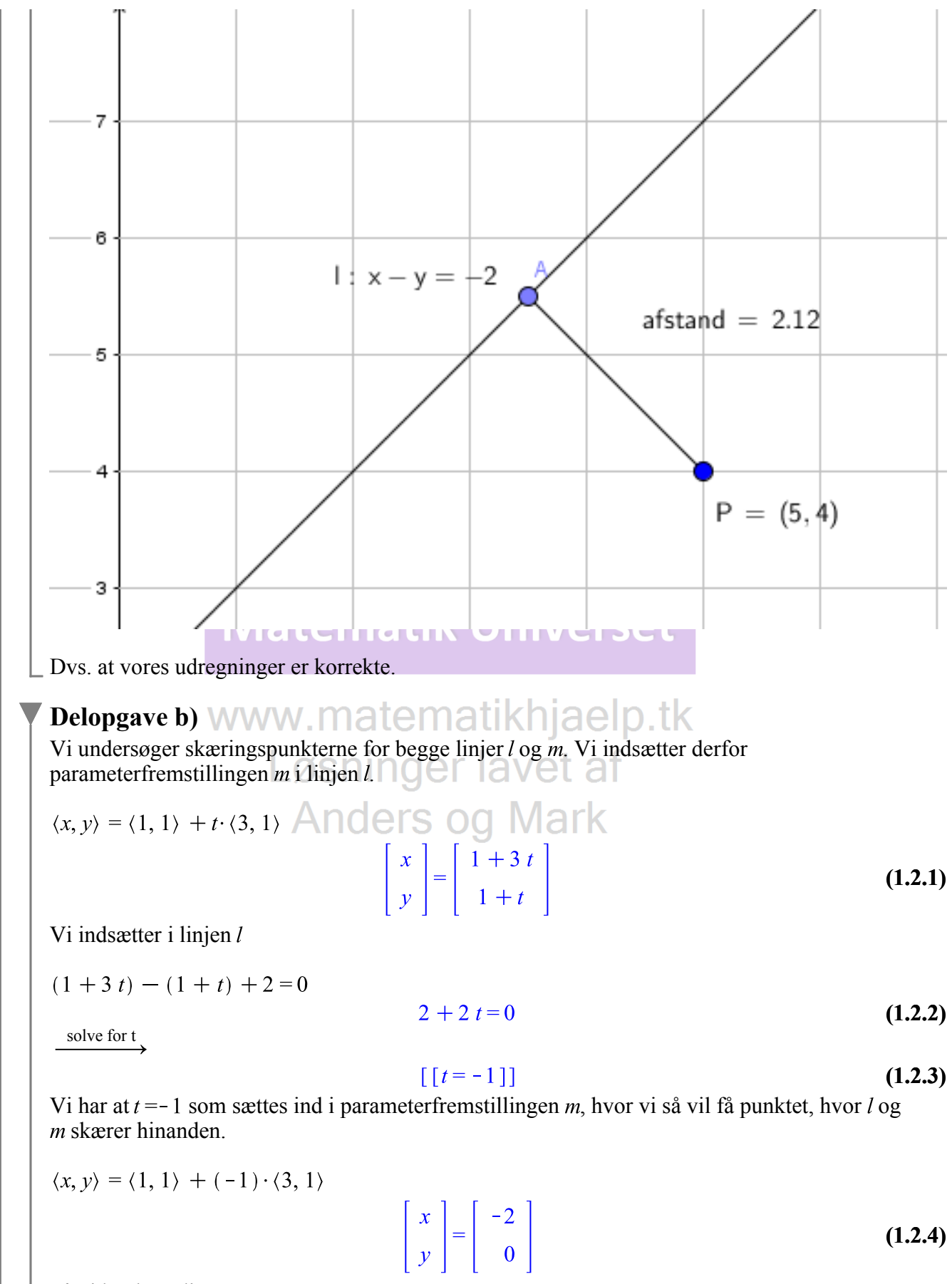

Så vi har koordinaterne.  $(-2, 0)$ 

2 ud af 23

## **Opgave 8 - Eksponentielle Funktioner**

#### restart

 $with(Gym):$ 

#### Delopgave a) Vi udfører regression i denne opgave, hvor vi vil få bestemt tallene  $a$  og  $b$ . Vi definerer først  $x$  og  $\mathcal{Y}$ .  $\overline{AB}$  $x := [0, 1, 2, 3, 4, 5]$  $[0, 1, 2, 3, 4, 5]$  $(2.1.1)$ Fordi 2006 er vores begyndelses år.  $y := [329, 434, 607, 909, 1502, 2030]$ [329, 434, 607, 909, 1502, 2030]  $(2.1.2)$ Vi laver regression for en eksponentiel funktion.  $ExpReg(x, y)$

# **Matematik Universet**

www.matematikhjaelp.tk Løsninger lavet af **Anders og Mark** 

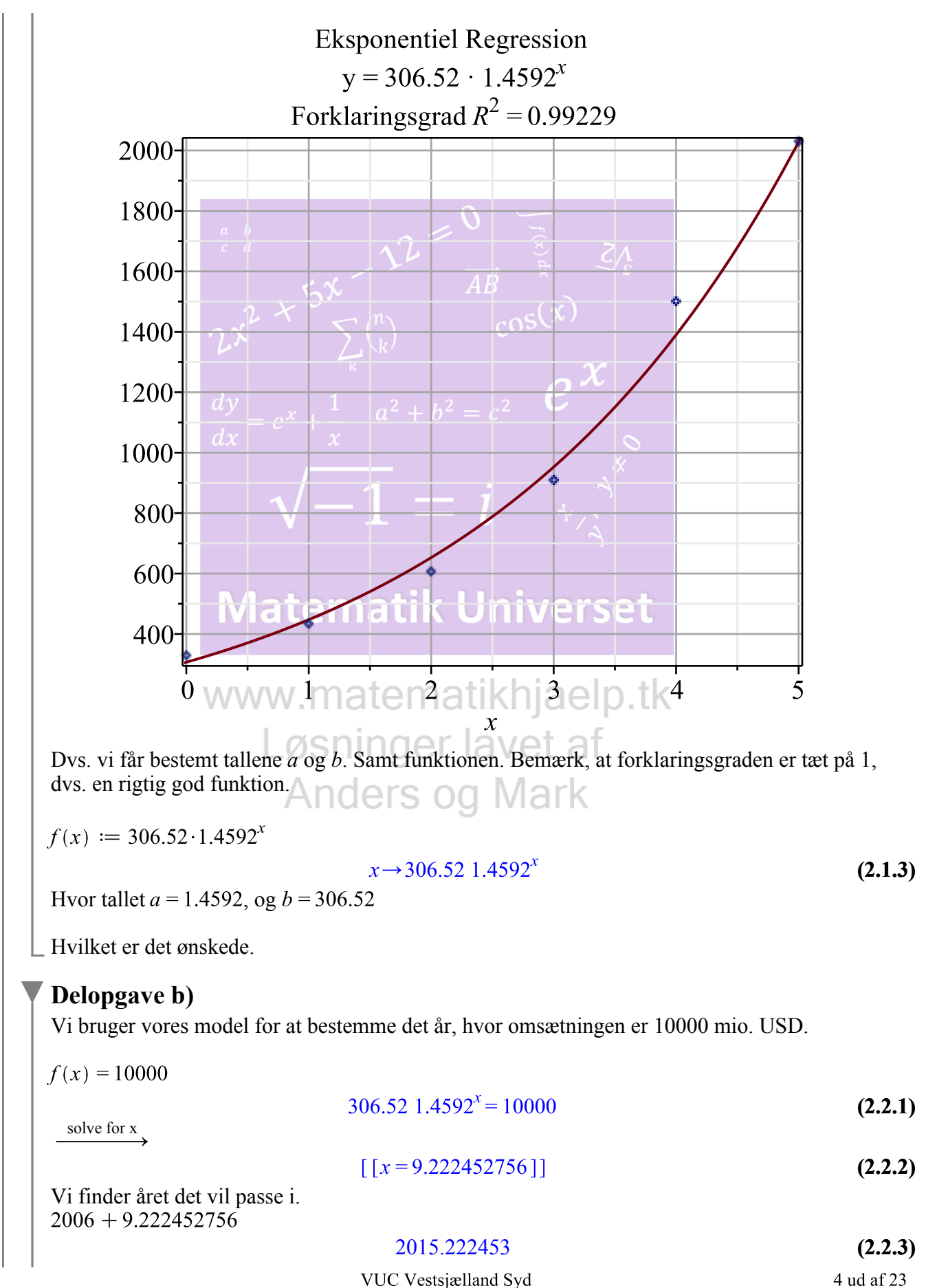

Dvs. at i år 2015 vil omsætningen nå 10000 mio USD.

#### **Delopgave c)**

Vi benytter fremskrivninsfaktoren for at udregne denne delopgave, altså  $a = 1 + r$ . Vi kender tallet a, som indsættes i formlen.

1.4592 = 1 + r  
\n
$$
\xrightarrow{\text{solve for } r}
$$
1.4592 = 1 + r  
\n
$$
\xrightarrow{\text{solve for } r}
$$
1.4592 = 1 + r  
\n
$$
\xrightarrow{\text{edge for } r}
$$
1.4592 = 1 + r  
\n1.4592 = 1 + r  
\n1.4592 = 1 + r  
\n1.4592 = 1 + r  
\n1.4592 = 1 + r  
\n1.4592 = 1 + r  
\n1.4592 = 1 + r  
\n1.4592 = 1 + r  
\n1.4592 = 1 + r  
\n1.4592 = 1 + r  
\n1.4592 = 1 + r  
\n1.4592 = 1 + r  
\n1.4592 = 1 + r  
\n1.4592 = 1 + r  
\n1.4592 = 1 + r  
\n1.4592 = 1 + r  
\n1.4592 = 1 + r  
\n1.4592 = 1 + r  
\n1.4592 = 1 + r  
\n1.4592 = 1 + r  
\n1.4592 = 1 + r  
\n1.4592 = 1 + r  
\n1.4592 = 1 + r  
\n1.4592 = 1 + r  
\n1.4592 = 1 + r  
\n1.4592 = 1 + r  
\n1.4592 = 1 + r  
\n1.4592 = 1 + r  
\n1.4592 = 1 + r  
\n1.4592 = 1 + r  
\n1.4592 = 1 + r  
\n1.4592 = 1 + r  
\n1.4592 = 1 + r  
\n1.4592 = 1 + r  
\n1.4592 = 1 + r  
\n1.4592 = 1 + r  
\n1.4592 = 1 + r  
\n1.4592 = 1 + r  
\n1.4592 = 1 + r  
\n1.4592 = 1 + r  
\n1.4592 = 1 + r  
\n1.4592 = 1 + r  
\n1.4592 = 1 + r  
\n1.4592 = 1 + r  
\n1.4592 = 1 + r  
\n1.4592 = 1 + r  
\n1.4592 = 1 + r  
\n1.4592 = 1 + r

## **Opgave 9 -** *Potensfunktioner*

```
restart
with (Gym):
```
#### **Delopgave a)**

Vi kan bestemme tallene  $a \text{ og } b$  pr. håndkraft, men vi benytter regression alligevel for den her potensmodel.

Vi definerer som gjort tidligere, vores  $x$  og  $y$  værdier.

$$
x := [3, 15]
$$
  
\n
$$
y := [100, 50]
$$
  
\n
$$
[100, 50]
$$
  
\n(3.1.1)

Vi laver regression for potensfunktionen.

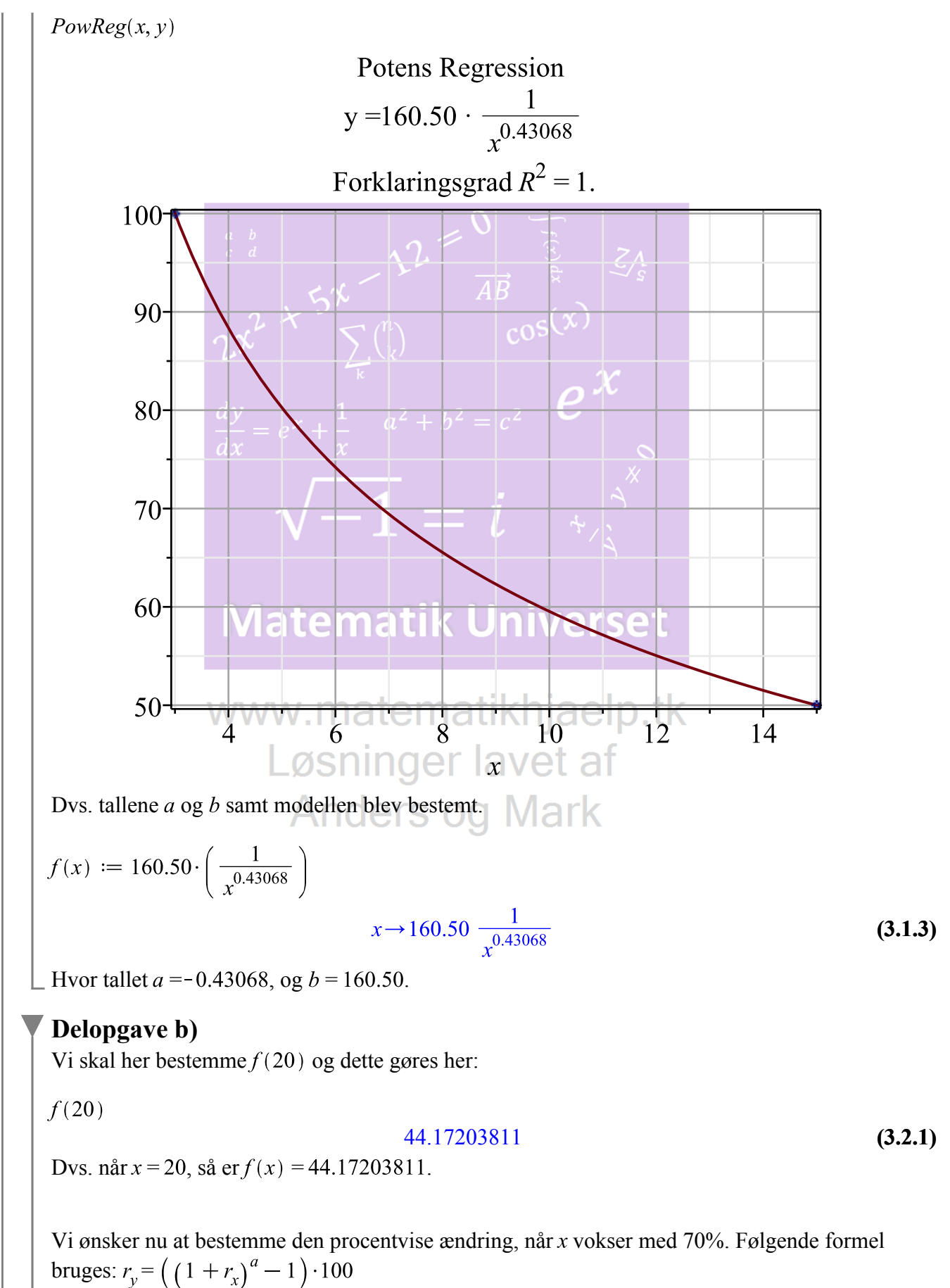

VUC Vestsjælland Syd

Sá vi indsetter 70.  
\n
$$
\int_{y_y}^{x} = ((1 + (\frac{70}{100}))^{-0.43068} - 1) \cdot 100
$$
\n
$$
\int_{y_y}^{x} = -20.42983504
$$
\n(3.2.2)  
\n**Opgave 10 - Differentialregning & Monotoniforhold**  
\n
$$
\int_{\text{width}(Gym)}^{x} : \int_{\text{width}(Gym)}^{x} \int_{\text{width}(Gym)}^{x} e^{x} dx
$$
\n
$$
\int_{\text{width}(Gym)}^{x} = e^{x} e^{x}
$$
\n
$$
\int_{\text{width}(Gym)}^{x} = x^6 - 5x^3 + 4
$$
\n
$$
\int_{\text{width}(Gym)}^{x} = x^6 - 5x^3 + 4
$$
\n
$$
\int_{\text{width}(Gym)}^{x} = x^6 - 5x^3 + 4
$$
\n
$$
\int_{\text{width}(Gym)}^{x} = x^6 - 5x^3 + 4
$$
\n
$$
\int_{\text{width}(Gym)}^{x} = x^6 - 5x^3 + 4
$$
\n
$$
\int_{\text{width}(Gym)}^{x} = x^6 - 5x^3 + 4
$$
\n
$$
\int_{\text{width}(Gym)}^{x} = x^6 - 5x^3 + 4
$$
\n
$$
\int_{\text{width}(Gym)}^{x} = x^6 - 5x^3 + 4
$$
\n
$$
\int_{\text{width}(Gym)}^{x} = x^6 - 5x^3 + 4
$$
\n
$$
\int_{\text{width}(Gym)}^{x} = x^6 - 5x^3 + 4
$$
\n
$$
\int_{\text{width}(Gym)}^{x} = x^3 - 4
$$
\n
$$
\int_{\text{width}(Gym)}^{x} = x^2 - 4
$$
\n
$$
\int_{\text{width}(Gym)}^{x} = x^2 - 4
$$
\n
$$
\int_{\text{width}(Gym)}^{x} = x^2 - 4
$$
\n
$$
\int_{\text{width}(Gym)}^{x} = x^2 - 4
$$
\n
$$
\int_{\text{width}(Gym)}^{x} = x^2 - 4
$$
\n
$$
\int
$$

$$
6x^5 - 15x^2 \tag{4.2.1}
$$

Her ses den afledte af  $f$ .

Vi ønsker nu at bestemme hvor  $x$  er størst. Vi løser derfor en ligning for  $x$ .

$$
f'(x) = 0
$$
\n
$$
6x^5 - 15x^2 = 0
$$
\n(4.2.2)  
\n
$$
[x = 0], [x = 0], [x = 0]
$$
\n
$$
x = \frac{1}{2} \left[ 20^{1/3} \right], [x = -\frac{1}{4} \left[ 20^{1/3} \right], \left[ x = -\frac{1}{4} \left[ 20^{1/3} \right] \right]
$$
\n(4.2.3)  
\n
$$
-\frac{1}{4} \left[ \left( \frac{1}{3} \left[ 20^{1/3} \right] \right] \right]
$$
\n
$$
= \frac{1}{4} \left[ \left( \frac{1}{3} \left[ 20^{1/3} \right] \right] \right]
$$
\n(4.2.4)  
\n
$$
= 1
$$
\n
$$
f'(1)
$$
\n
$$
f'(1)
$$
\n
$$
f'(2)
$$
\n
$$
= 1
$$
\n(4.2.4)  
\n
$$
f'(1)
$$
\n
$$
= 1
$$
\n(4.2.5)  
\n
$$
f'(2)
$$
\n
$$
= 1
$$
\n(4.2.6)  
\n
$$
f'(3)
$$
\n
$$
f'(4)
$$
\n
$$
f'(5)
$$
\n
$$
f'(6)
$$
\n
$$
f'(7)
$$
\n
$$
f'(8)
$$
\n
$$
f'(8)
$$
\n
$$
f'(8)
$$
\n
$$
f'(8)
$$
\n
$$
f'(8)
$$
\n
$$
f'(8)
$$
\n
$$
f'(8)
$$
\n
$$
f'(8)
$$
\n
$$
f'(8)
$$
\n
$$
f'(8)
$$
\n
$$
f'(8)
$$
\n
$$
f'(8)
$$
\n
$$
f'(8)
$$
\n
$$
f'(8)
$$
\n
$$
f'(8)
$$
\n
$$
f'(8)
$$
\n
$$
f'(8)
$$
\n
$$
f'(8)
$$
\n
$$
f'(8)
$$
\n
$$
f'(8)
$$
\n
$$
f'(8
$$

Vi kan i denne opgave vurdere, om hvornår f er voksende og aftagende.

```
f er aftagende i intervallet ]-\infty, 0]
```
*f* er aftagende i intervallet 
$$
\left[0; \frac{1}{2} \cdot 20^{\frac{1}{3}}\right]
$$

*f* er voksende i intervallet 
$$
\left[ \frac{1}{2} \cdot 20^{\frac{1}{3}} \times \infty \right]
$$

Vi kan endvidere bestemme lokale maksimum og lokale minimum ved indsættelse af x. Vi bestemmer det lokale maksimum

 $\overrightarrow{AB}$ 

 $\overline{\mathbf{4}}$ 

$$
f(0)
$$

Nu det lokale minimum.

$$
f\left(\frac{1}{2}\cdot 20^{\frac{1}{3}}\right)
$$
  $\frac{dy}{dx} = e^x + \frac{1}{x}$   $a^2 + b^2 = c^2$ 

**(4.2.8)**

**(4.2.7)**

Her fik vi så vores maksimale og minimale ekstrema. tik l verset I Maple kan vi få $f$  og  $f'$  visualiseret. ľſ

 $plot([f(x), f(x)], x = -5..5, y = -5..5, legend = [f(x), f(x)])$ Løsninger lavet af **Anders og Mark** 

Matematik B->A, STX

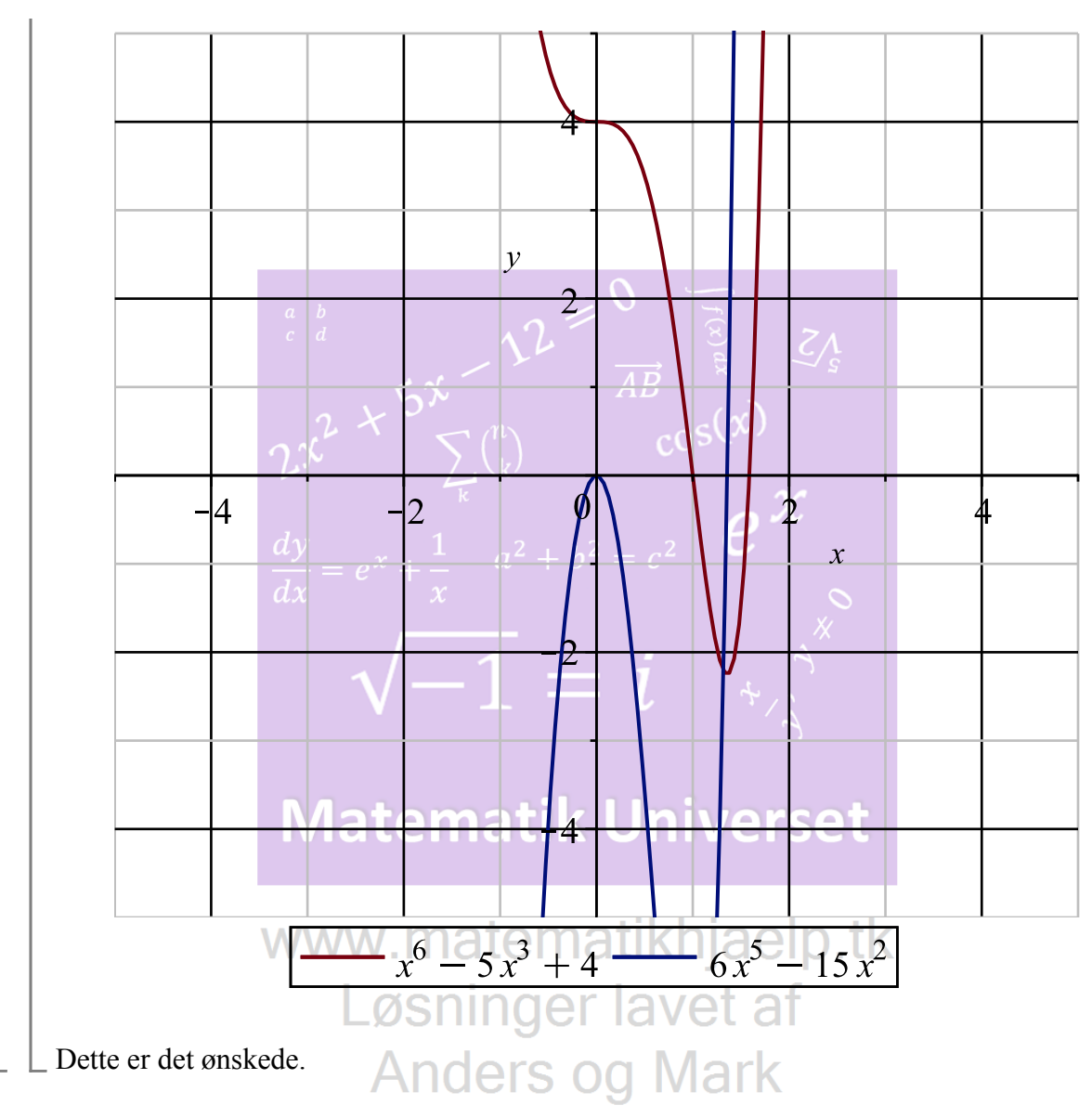

## **Opgave 11 -** *Trigonometri*

#### restart  $with(Gym):$

#### **Delopgave a)**

Vi regner denne opgave v.h.a. Maple's smarte trekantsberegner. Jeg indsætter de oplyste tal fra opgaveformuleringen.

Matematik B->A, STX

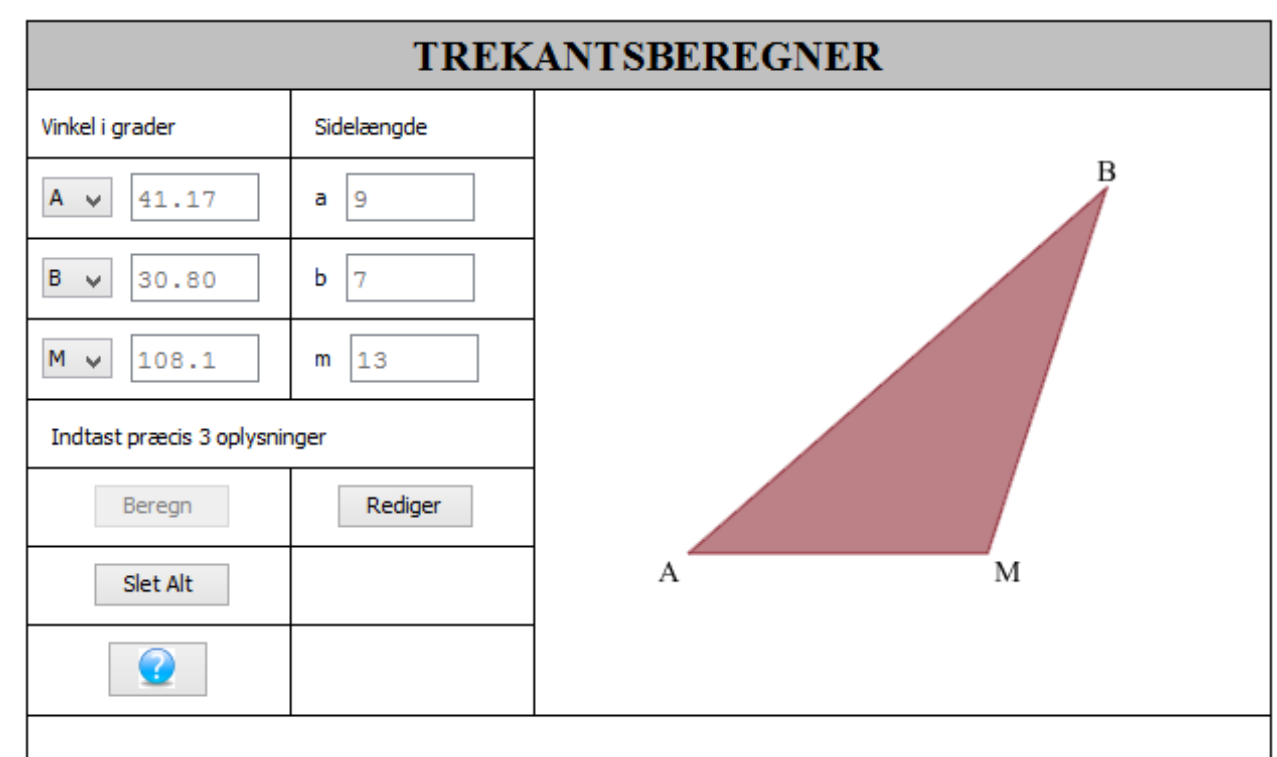

Bemærk, at a er  $|BM|$ , b er  $|AM|$  og m er  $|AB|$ .

Her fik vi bestemt vinkel A. Vi skal nu regne den anden side af trekanten BMC. Det kræver lige nogle udregninger af bl.a. vinkel M.

#### www.matematikhjaelp.tk  $180 - 108.1$

**(5.1.1)**

Så vinkel M i trekanten BMC er 71.9°. Vi ved, at M er midtpunktet, så må |MC| være det samme som  $|AM|$ , dvs. 7. Vi har nu tilstrækelig tal for at finde den anden trekant.

Matematik B->A, STX

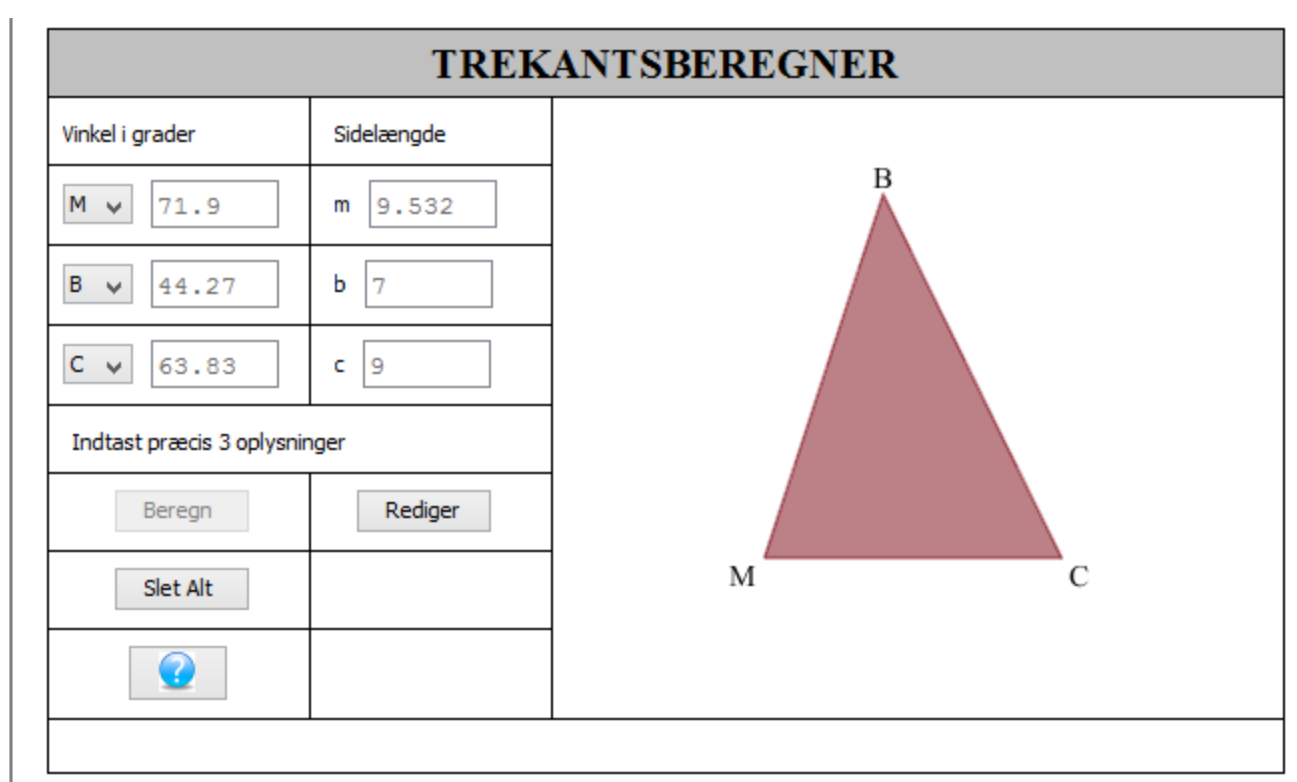

Vi ser nu, at den anden trekant er fundet. Vi skal bestemme omkredsen af trekanten ABC og derfor regner vi længderne af trekanterne undtagen den længde  $|BM|$ .

 $|AB| + (|AM| + |MC|) + |BC|$ .

vi indsætter tallene. WW. matematikhjaelp.tk

36.532

**(5.1.2)**

Så omkredset af trekanten ABC er 36.532.

#### **Delopgave b)**

Vi har nu en trekant, der har en højde fra B til et nyt punkt. Lad os kalde det for H. Vi ved, at vinkel H er 90 grader, idet det skal være en retvinklet trekant. Vi kender allerede hypotenusen fra tidligere og vi kender vinkel A. Derfor benytter vi Maple's trekantsberegner, hvor de ovenstående oplysninger indsættes.

Matematik B->A, STX

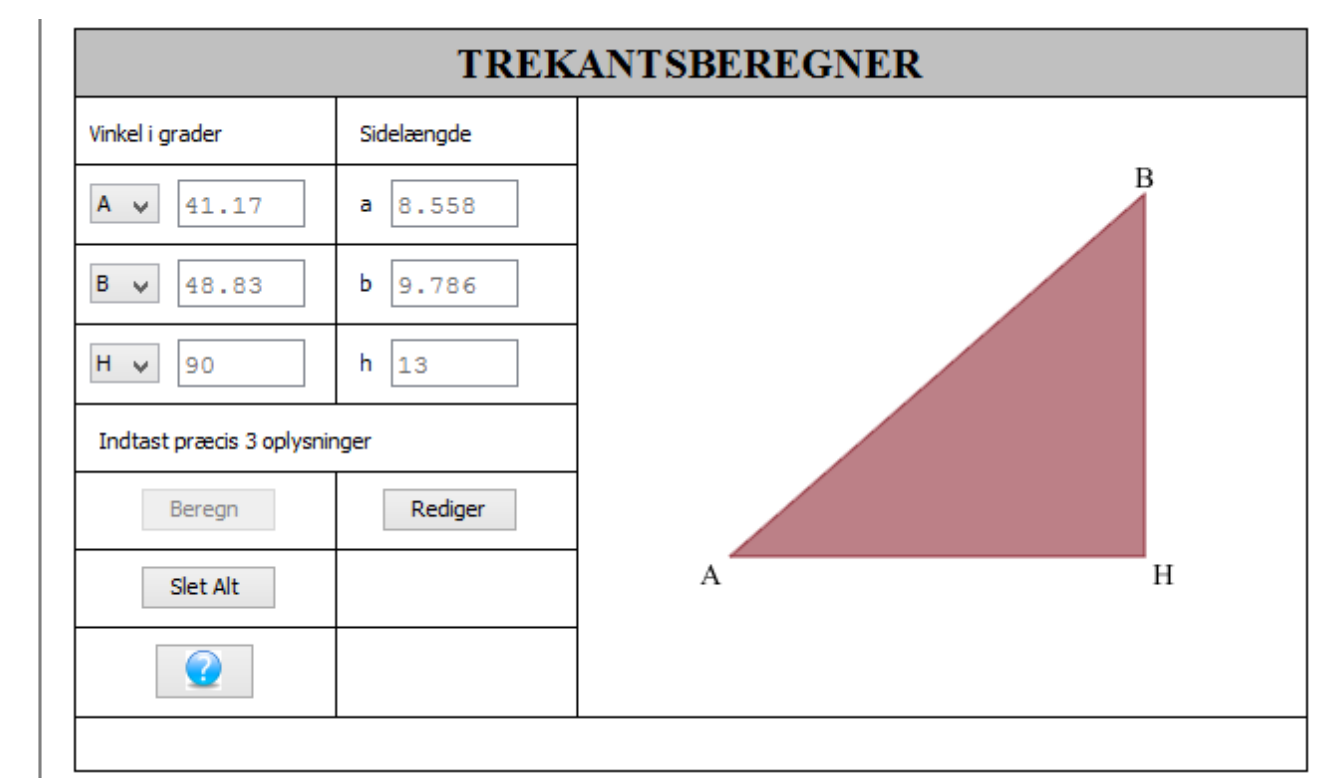

# Vi fik nu bestemt højden til at være 8.558.<br>Matematik Universet

| Opgave 12 - <b>Statistik</b>                                                                                                    | matematikhjaelp.tk |
|----------------------------------------------------------------------------------------------------|--------------------|
| $With(Gym)$ :                                                                                                    | Løsninger lavet af |
| Delopgave a)                                                                                                    | Anders og Mark     |
| $obs := \left[\frac{39}{300} \cdot 100, \frac{42}{300} \cdot 100, \frac{83}{300} \cdot 100, \frac{54}{300} \cdot 100, \frac{49}{300} \cdot 100, \frac{21}{300} \cdot 100, \frac{12}{300} \cdot 100\right]$ \n |                    |

at 5 digits

$$
[13., 14., 27.667, 18., 16.333, 7., 4.]
$$
 (6.1.2)

$$
for v := [15, 16, 19, 17, 17, 10, 6]
$$
  
\n
$$
[15, 16, 19, 17, 17, 10, 6]
$$
  
\n
$$
ChiKvadrat GOFtest(obs, for v, level = 0.05)
$$
  
\n(6.1.3)

**(6.1.1)**

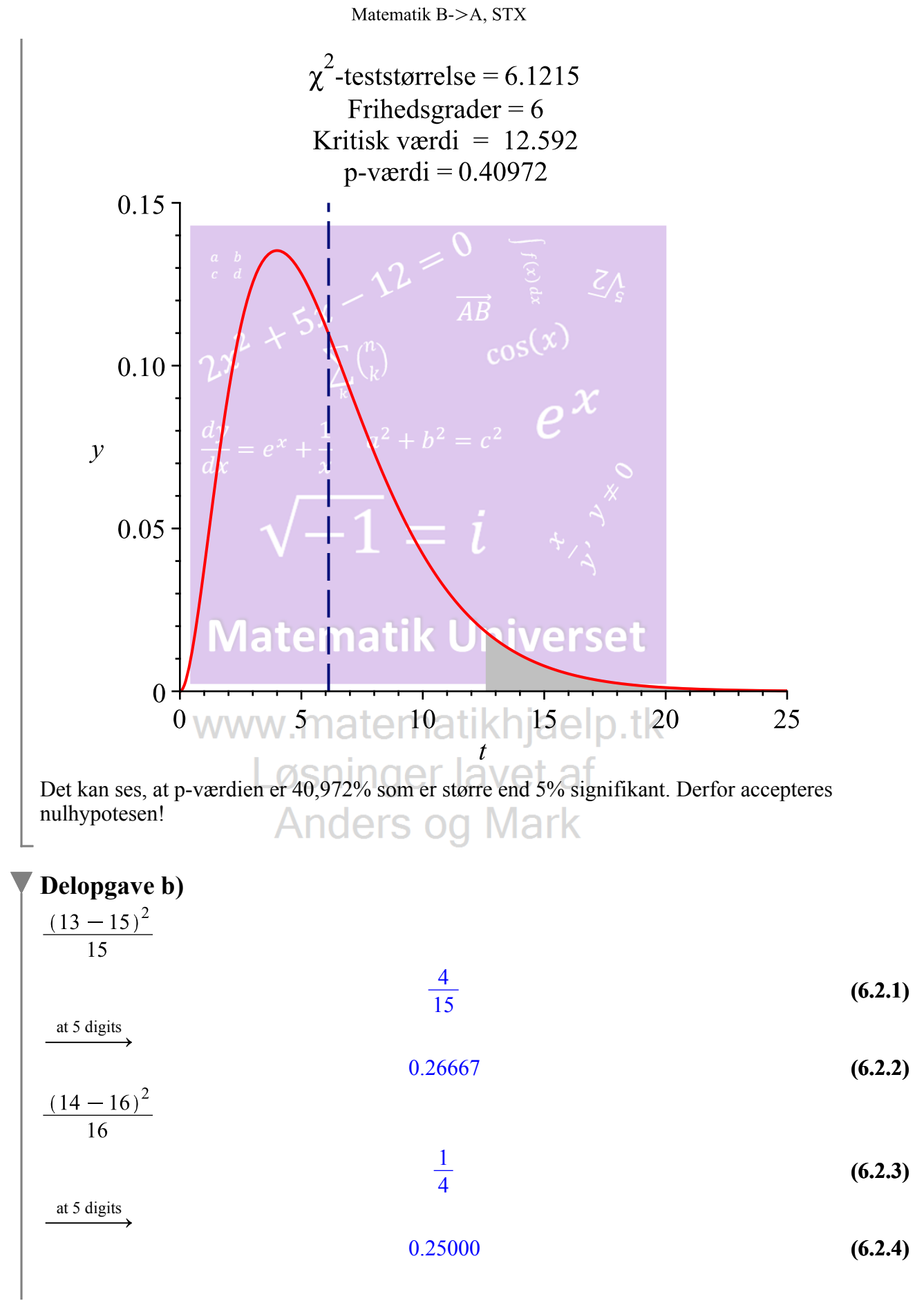

VUC Vestsjælland Syd

14 ud af 23

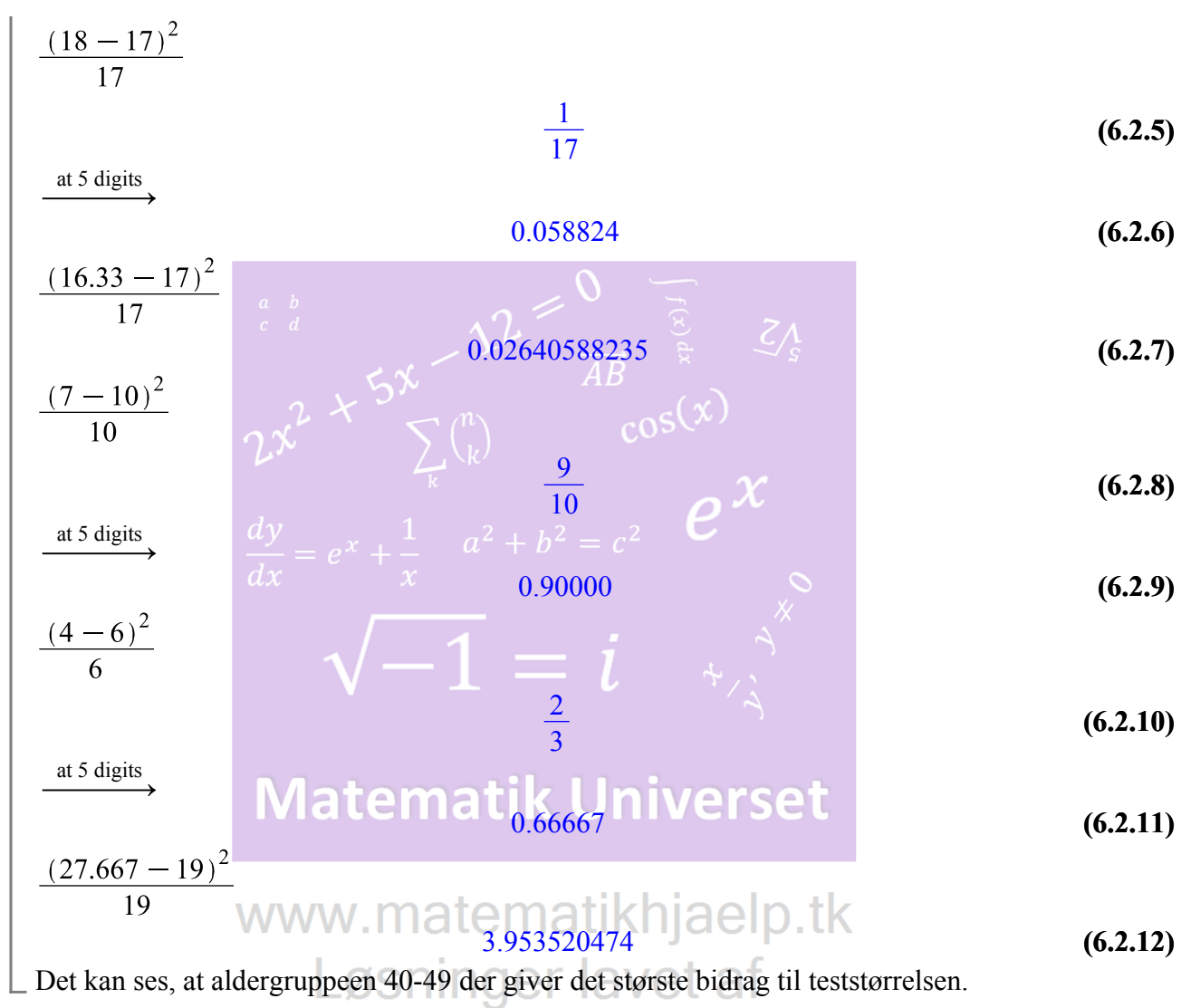

## **Anders og Mark**

## **Opgave 13 -** *Analytisk Rumgeometri*

#### restart  $with(Gym):$

#### **Delopgave a)**

Vi skal her bestemme vinklen mellem bunden og en af de fire sidder. Vi ved, at bunden danner et kvadrat med 6cm på hver side. T er toppunktet og har koordinaterne  $T(3, 3, 6)$  fordi den ligger i midtpunktet af kvadratet. Vi kan derfor bestemme den plan der grænser O, A og T. Bemærk, at bundfladen allerede danner en 'plan' så dette er ikke nødvendigt at lave.

VI vælger punktet fra origo, dvs.  $O(0, 0, 0)$  og et andet punkt  $A(6, 0, 0)$  og  $B(6, 6, 0)$ . Vi laver krydsprodukt ud af det. Men først defineres vores punkter.

 $Q := (0, 0, 0)$ 

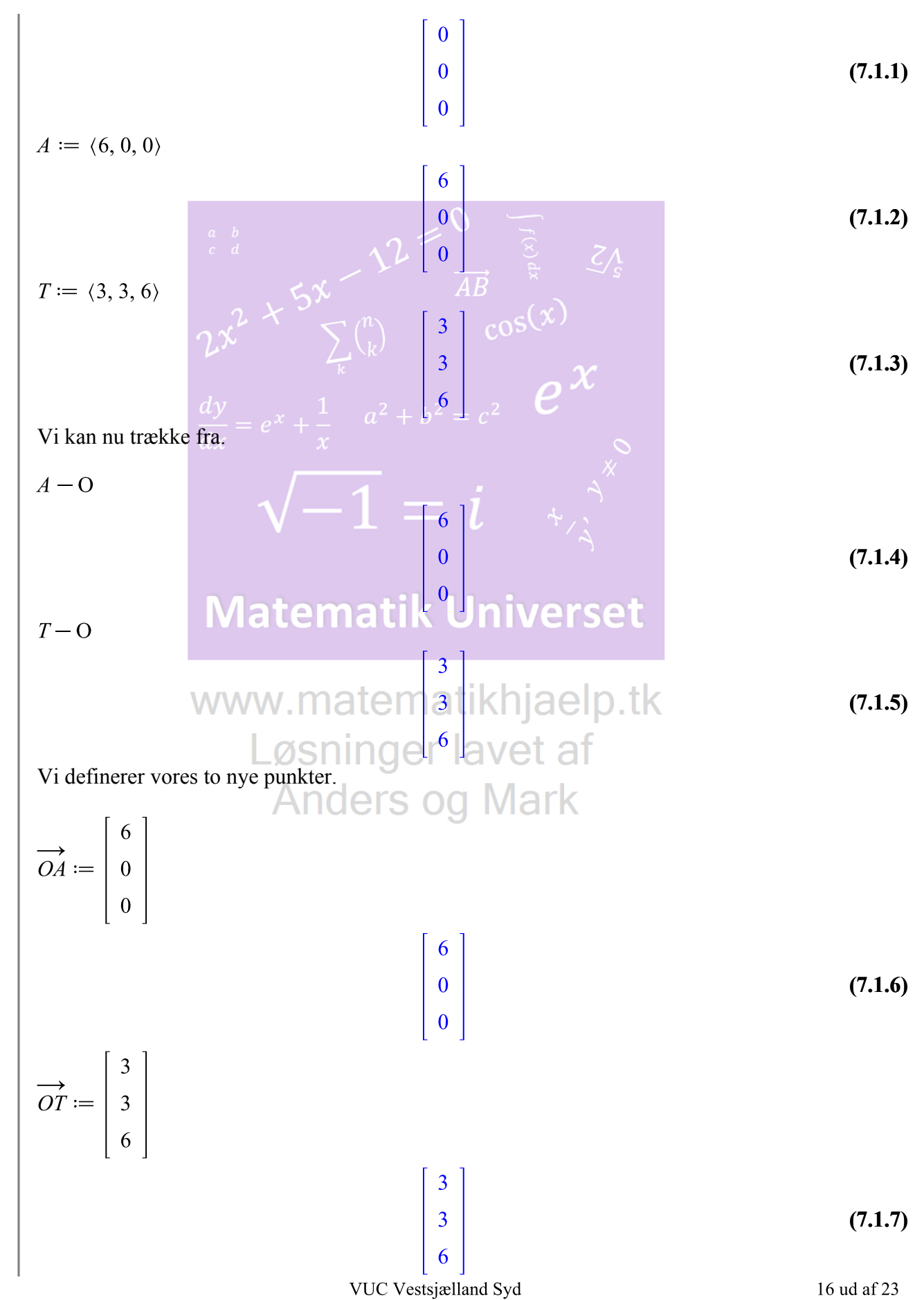

Vi laver krydsprodukt ud af det.

 $\alpha$ 

$$
linalg[crossprod](\overrightarrow{OA}, \overrightarrow{OT})
$$
\n
$$
\begin{bmatrix}\n0 & -36 & 18\n\end{bmatrix}
$$
\n
$$
Vi\text{ layer on }liming for
$$

Vi laver en ligning for planen  $\alpha$ . Planens ligning er angivet her:

$$
:= a(x - x_0) + b(y - y_0) + c(z - z_0) = 0
$$

Vi indsætter tallene og vælger punktet  $A$ .

$$
\alpha := 0(x - 6) - 36(y - 0) + 18(z - 0) = 0 \overline{AB}
$$
  
(x - 36y + 18z = 0)

Dette er vores plan,  $\alpha$ . Vi kan nu bestemme vinklen mellem planen  $\alpha$  og grundfladen.

Grundfladen som er en  $xy$ -plan er 0, 0, 3. Vi bestemmer vinklen mellem planerne. Bemærk, at 3 vælges, idet planen for grundlinjen stadig er fladt, så højden har ingen indflydelse. Vinklen bestemmes ud fra normalvektoren for planen  $\alpha$  samt grundfladen. Formlen for dette er givet ved:

$$
cos v = \frac{\vec{a} \cdot \vec{b}}{|\vec{a}| \cdot |\vec{b}|}.
$$
 Vi benytter formlen nedenfor.  
\n
$$
Cos = \frac{(0.0) + (0.(-36)) + (3.18)}{\sqrt{0^2 + 0^2 + 3^2} \sqrt{0^2 + (-36)^2 + 18^2}}
$$
\n
$$
Gym: -Cos = \frac{1}{5} \sqrt{5}
$$
\n(7.1.10)  
\n
$$
\frac{at 5 \text{ digits}}{Gym: -Cos} = 0.44722
$$
\n(7.1.11)

 $inv\text{cos}(0.44722)$ 

**(7.1.12)**

**(7.1.9)**

63.43453854 Så vinklen mellem flødebollens sidder og grundfladen er 63.43453854°. Bemærk, at vinklen er spids, hvilket det også vises på figuren i tegningen, derfor må konklusionen være, at det passer. En skitse er lavet i CAS programmet GeoGebra, fra 2D og 3D.

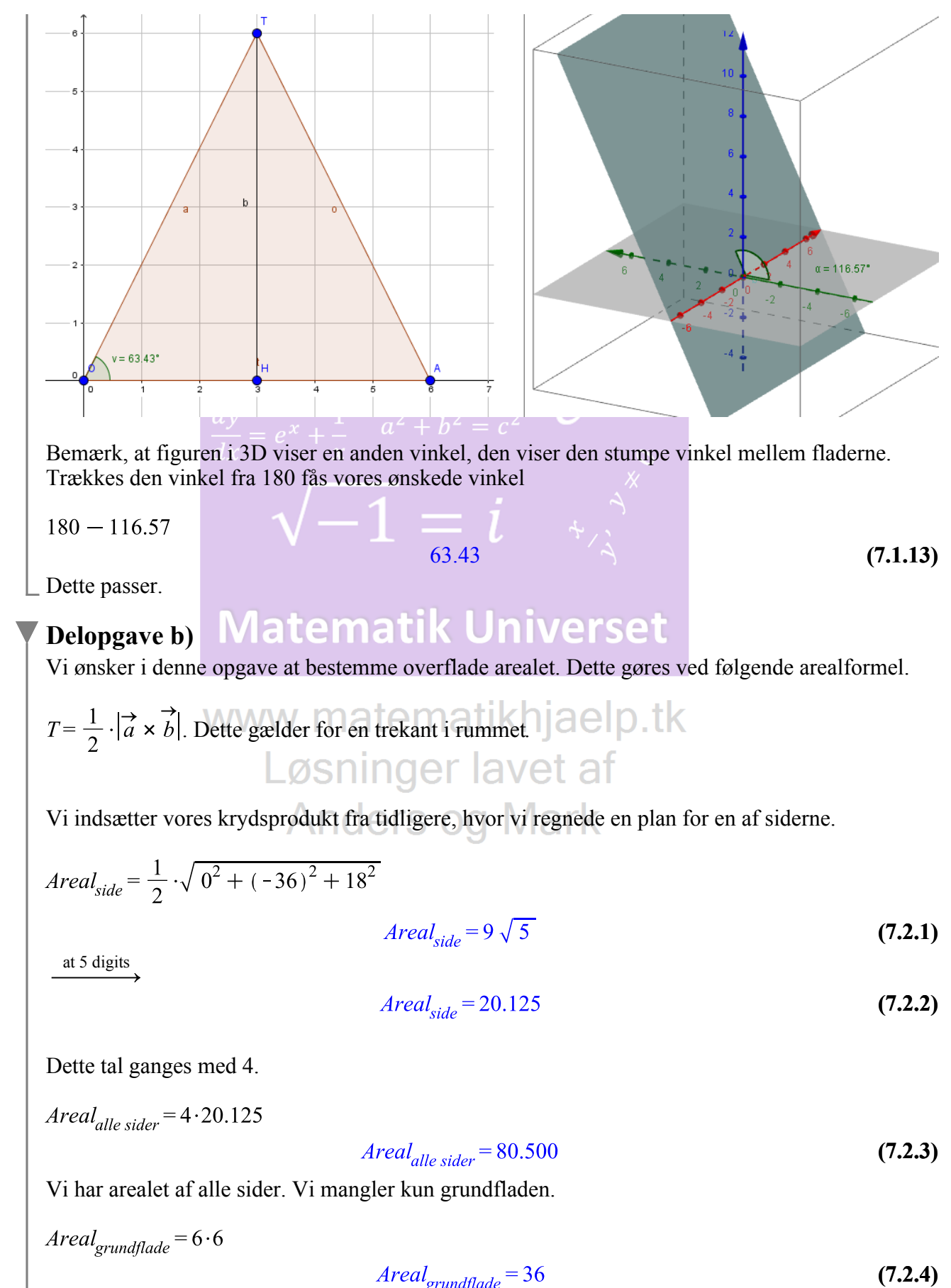

VUC Vestsjælland Syd

18 ud af 23

 $Area<sub>total</sub> = 36 + 80.500$ 

$$
Area_{total} = 116.500 \t(7.2.5)
$$

Så det totale areal af flødebollen er 116.5  $cm^2$ .

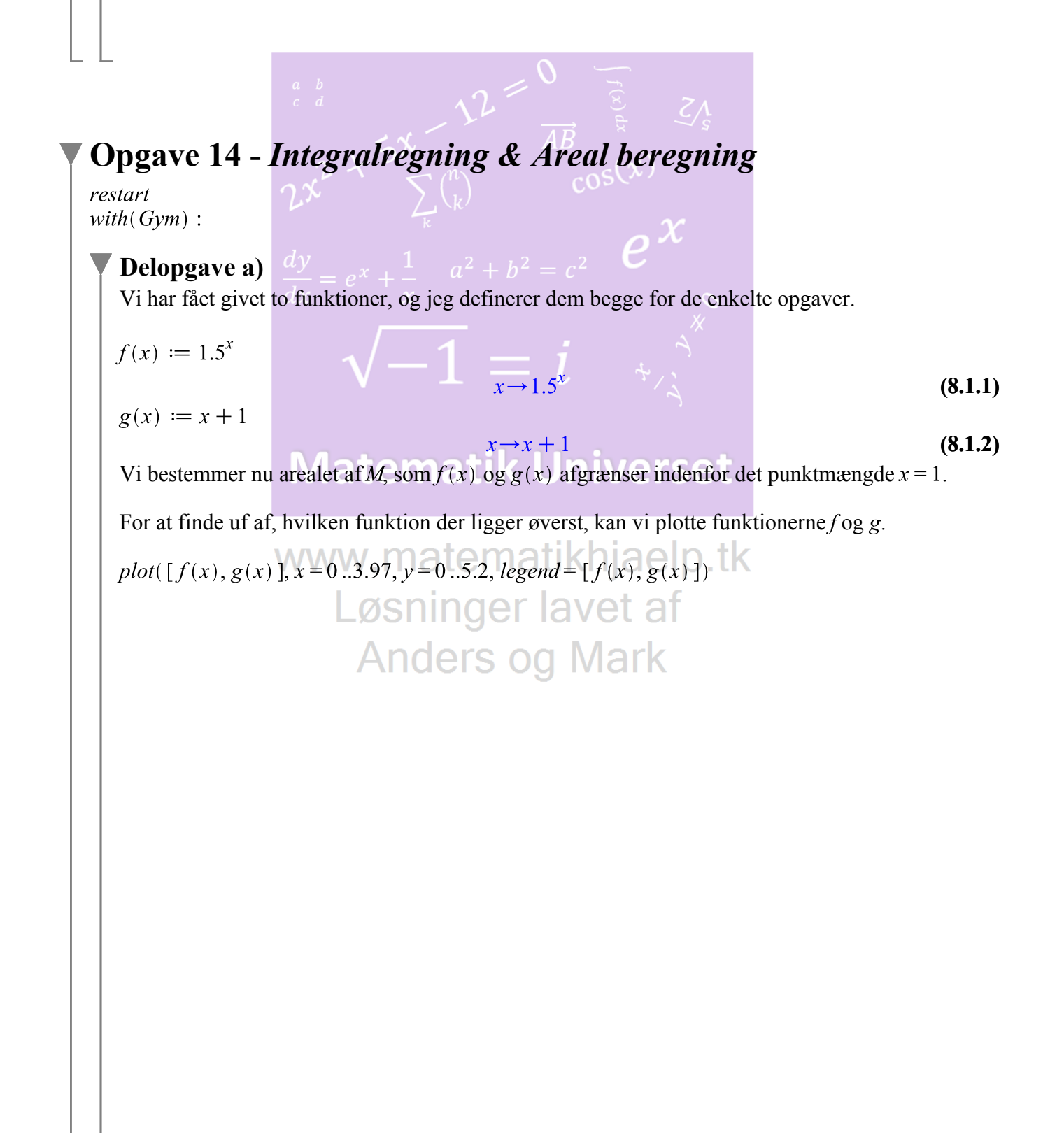

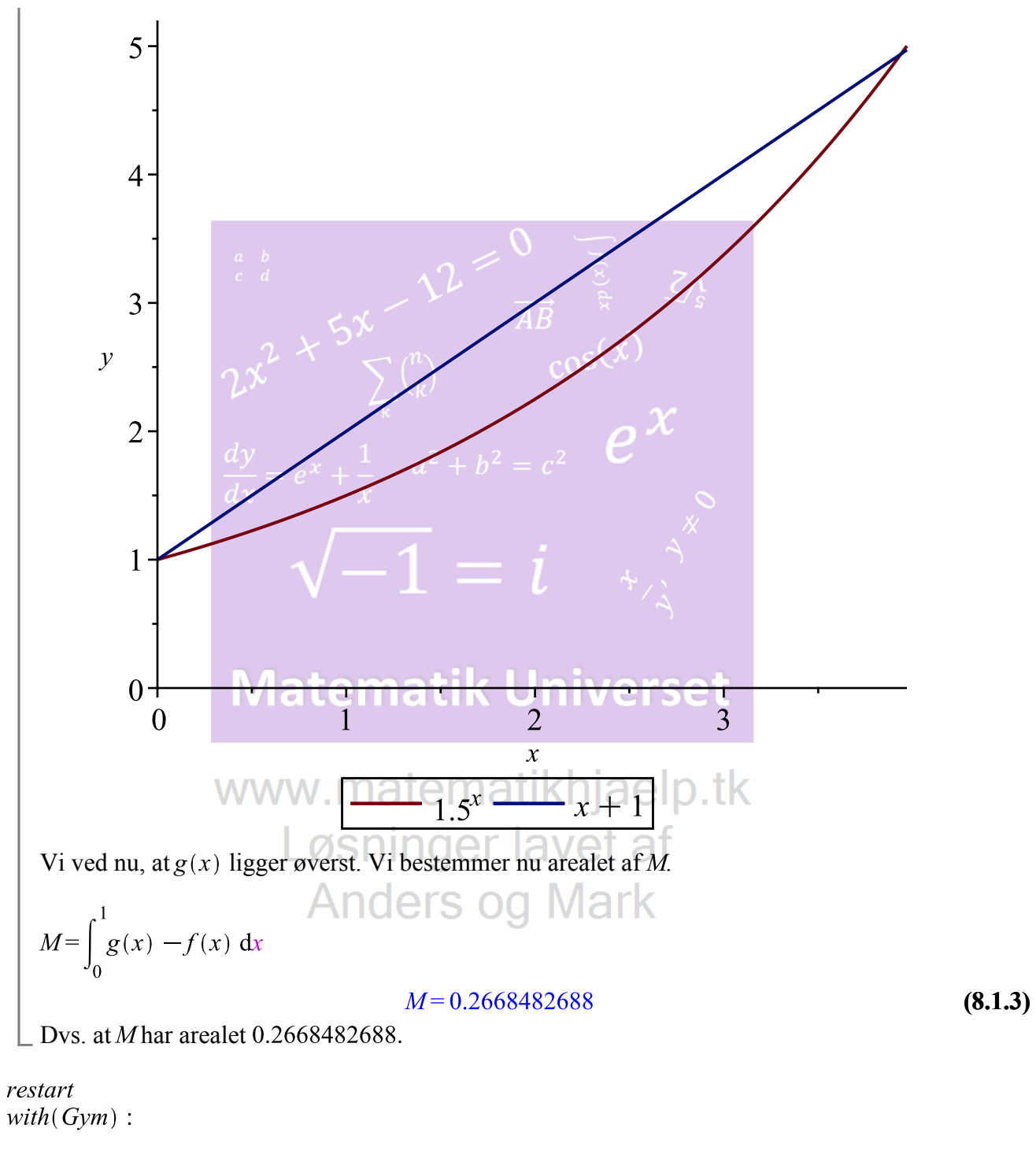

#### **Delopgave b)**

Vi har fået givet to funktioner, og jeg definerer dem begge for de enkelte opgaver.

$$
f(x) := a^{x}
$$
  
\n
$$
g(x) := x + 1
$$
  
\n
$$
x \rightarrow a^{x}
$$
  
\n
$$
x \rightarrow a^{x}
$$
  
\n(8.2.1)  
\n
$$
x \rightarrow x + 1
$$
  
\n
$$
x \rightarrow x + 1
$$
  
\n(8.2.2)  
\nM, som er 0.4. Vi ved, at dette afgrænses indenfor det punktmængde x = 1.

 $0.4 = \int_{0}^{1} g(x) - f(x) dx$ 

$$
0.4 = \frac{1}{2} \frac{2 - 2a + 3\ln(a)}{\ln(a)}
$$
 (8.2.3)

solve for a

$$
[[a=1.206454299]] \qquad (8.2.4)
$$

Derved har vi fået angivet den konstant, der kræves for at man kan få arealet til 0.4. Funktionen skal derfor se sådan ud:

 $f(x) = 1.206454299^{x}$ .

Dette er det ønskede.

## **Opgave 15 -** *Differentialligninger*

restart  $with(Gym):$ 

#### **Delopgave a)**

Vi skal i denne opgave opstille en differentialligning med oplysningerne  $t = 162$ , proportionalitetskonstant = 0.022 og antallet af smittede ved 3800.

$$
\frac{dN}{dt} = 0.022 \cdot N(t) \quad \text{W} \quad \text{matematikhjaelp.tk}
$$
\n
$$
\text{Løsnir} \frac{dN}{dt} = 0.022 N(t) \quad \text{a} \quad \text{f} \tag{9.1.1}
$$

Dette er en differentialligning. Vi ønsker nu at bestemme antallet af smittede ved indsættelse af 162 i differentialligningen.

$$
\frac{dN}{dt} = 0.022 \cdot 3800
$$

$$
\frac{dN}{dt} = 83.600\tag{9.1.2}
$$

Dvs. at der i forhold til væksthastigheden - vokser antallet af smittede med ca. 84 personer pr. døgn.

#### **Delopgave b)**

Vi opstiller en ny ligning. Bemærk, at jeg kalder den for M, idet vi allerede har brugt N.

$$
M'(t) = 3 \cdot 10^{-6} \cdot M(t) \cdot (13382 - M(t))
$$
  
 
$$
D(M) (t) = \frac{3}{1000000} M(t) (13382 - M(t))
$$
 (9.2.1)

 $M'(t) = 3 \cdot 10^{-6} \cdot 3800 \cdot (13382 - 3800)$ 

VUC Vestsjælland Syd

$$
D(M) (t) = \frac{273087}{2500}
$$
 (9.2.2)

at 5 digits

$$
D(M) (t) = 109.23 \tag{9.2.3}
$$

Vi sammenligninger begge ligninger. Først for den ene og den anden. Endelig sættes tallene op mod hinanden.

dsolve(
$$
\{N'(t) = 0.022 \cdot N(t), N(162) = 3800\}
$$
,  $N(t)$ )  
\n $\times$  →  $\frac{N(t)}{\sqrt{100}} = \frac{3800 \frac{1}{6} \frac{100}{200} \cdot \frac{1}{t^2}}{e^{\frac{381}{250} \cdot 0^2}}$   
\n $\frac{dy}{dt} = e^{\frac{1}{250} \cdot 0^2} + \frac{1}{x} N(t)^2 = 107.64 e^{0.022000t}$   
\n $\frac{dy}{dt} = e^{\frac{1}{250} \cdot 0^2} + \frac{1}{x} N(t)^2 = 107.64 e^{0.022000t}$   
\n $\frac{1.839266176}{1.839266176}$   
\nDen accelerator med 1.83 smittede pr. dogn. Nu for den anden ligning.  
\ndsolive( $\{M(t) = 3.10^{-6} M(t)^2$  (13382 –  $M(t)$ ),  $M(162) = 3800$ ),  $M(t)$ )  
\n $\frac{1625913}{1.62933}$   
\n $\frac{1.625913}{1.62933}$   
\n $M(t) := \frac{25425800 e^{\frac{1625913}{250000}} + 1900 e^{\frac{250000}{250000}}}{4791 e^{\frac{20073}{50000}t} + 1900 e^{\frac{1625913}{250000}}}$   
\n $\frac{1625913}{4791 e^{\frac{20073}{500000}t} + 1900 e^{\frac{1625913}{250000}}}$   
\n $\frac{1625913}{4791 e^{\frac{20073}{500000}t} + 1900 e^{\frac{1625913}{250000}}}$   
\n $M''(162)$   
\n $\frac{2368483551}{12500000000}$   
\n $\frac{18348}{1.$ 

Den accelererer med 1.89 smittede pr. døgn. Nu for den anden ligning. Så den sidste model er en anelse hurtigere end den første.

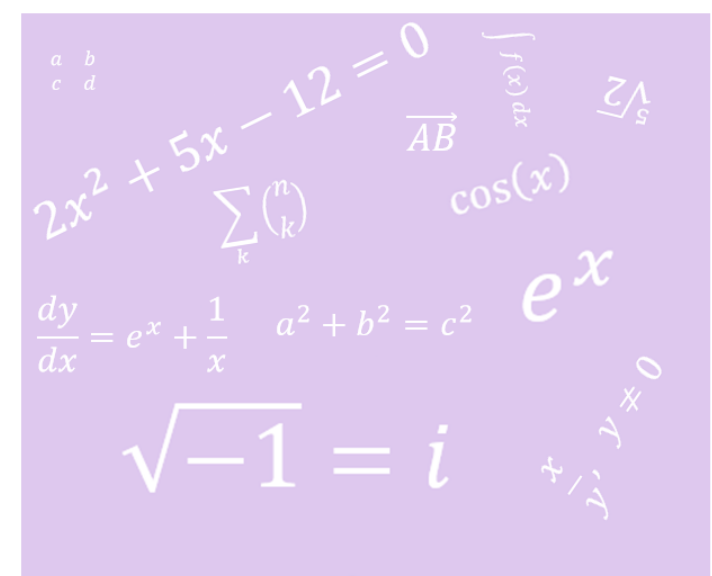

# **Matematik Universet**

www.matematikhjaelp.tk Løsninger lavet af **Anders og Mark**